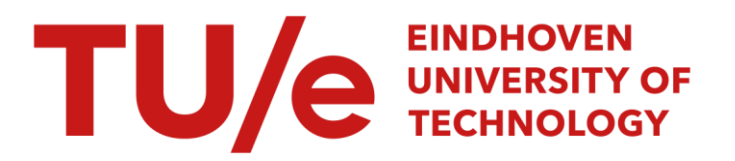

## An analytic mesh generation method based on elliptic systems

#### Citation for published version (APA):

Petrilli, M. A. (1989). An analytic mesh generation method based on elliptic systems. (IWDE report; Vol. 8907). Technische Universiteit Eindhoven.

Document status and date: Published: 01/01/1989

#### Document Version:

Publisher's PDF, also known as Version of Record (includes final page, issue and volume numbers)

#### Please check the document version of this publication:

• A submitted manuscript is the version of the article upon submission and before peer-review. There can be important differences between the submitted version and the official published version of record. People interested in the research are advised to contact the author for the final version of the publication, or visit the DOI to the publisher's website.

• The final author version and the galley proof are versions of the publication after peer review.

• The final published version features the final layout of the paper including the volume, issue and page numbers.

[Link to publication](https://research.tue.nl/en/publications/70d93c18-da0b-4898-b840-782cb0fa8d33)

#### General rights

Copyright and moral rights for the publications made accessible in the public portal are retained by the authors and/or other copyright owners and it is a condition of accessing publications that users recognise and abide by the legal requirements associated with these rights.

- Users may download and print one copy of any publication from the public portal for the purpose of private study or research.
- You may not further distribute the material or use it for any profit-making activity or commercial gain
- You may freely distribute the URL identifying the publication in the public portal.

If the publication is distributed under the terms of Article 25fa of the Dutch Copyright Act, indicated by the "Taverne" license above, please follow below link for the End User Agreement:

www.tue.nl/taverne

**Take down policy**<br>If you believe that this document breaches copyright please contact us at:

openaccess@tue.nl

providing details and we will investigate your claim.

**Technische Universiteit Eindhoven** 

•

**lnstituut Wiskundige Dienstverlening Eindhoven** 

REPORT IWDE 89-07

### AN ANALYTIC MESH GENERATION METHOD BASED ON ELLIPTIC SYSTEMS

Maria Angela Petrilli June 1989

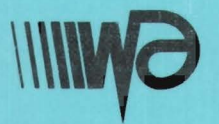

Den Dolech 2 Postbus 513 5600 MB Eindhoven

# **AN ANALYTIC MESH GENERATION METHOD BASED ON ELLIPTIC SYSTEMS**

Maria Angela Petrilli

Report IWDE 89-07 June 1989

The present work has been performed under contract with Zowel B.V. (Eindhoven) for the Instituut voor Wiskundige Dienstverlening Eindhoven. The author is a student of SASIAM/Tecnopolis (Bari, Italy). She visited the Eindhoven University of Technology from 1-4 to 30-6 1989 in the ECMI student exchange programme. IWDE supervisor was S.W. Rienstra (TUE).

#### **ABSTRACT**

The basic ideas of the construction and use of numerically generated boundary coordinate systems for numerical grid generation are discussed. With such coordinate systems, all computations can be done in a rectangular transformed region regardless of the shape of the physical boundaries. Furthermore, numerical solutions of partial differential equations on regions of arbitrary shape can be constructed, and codes can be developed, that treat different physical configurations and boundary shapes entirely as input. The method used to construct computational meshes will be based on the solution of an elliptic boundary value problem. Additional interior grid control is effected by a modified elliptic system containing "control functions" in two ways: either assigning the values of such control functions in input, or computing them from the Dirichlet boundary values by constraining the coordinate lines to be locally orthogonal to the boundary. The numerical algorithm is essentially a simple multigrid method, where the numbers of meshes in  $x$  and  $y$ direction have to be powers of two, allowing an iteration based on halving the meshsize.

#### 1. INTRODUCTION

 $\mathbf{I}$ 

The motivation for grid generation is the numerical solution of partial differential equations by either finite difference or finite element techniques.

The way the domain is subdivided is very important since the computational mesh largely affects the stability and convergence of the numerical solution.

The present work has been done, primarily, to provide a mesh generator to be used with the finite-volume package "Phoenix" for internal (turbulent) heat and mass flow calculations.

Although the impetus for these developments has come from fluid dynamical problems, the general technique here illustrated is equally applicable to heat transfer, electromagnetics, solid mechanics, etc.

In the last years the numerical generation of boundary-conforming curvilinear coordinate systems has provided the key to the development of numerical grid generation techniques with arbitrarily shaped boundaries (see [3]).

A boundary-conforming coordinate system is a curvilinear coordinate system having some coordinate lines (surfaces in 3D) coincident with segments of the boundary of the region considered.

Boundary-conforming coordinate systems are generated numerically by determining the values of the physical coordinates in the field from the values (and/or angles of intersection) on the boundary. This can be done in two basic ways: by the Algebraic Generation Method and by the Analytic Generation Method.

The Algebraic Generation Method consists of an interpolation between the boundaries. Thus a general coordinate line is given as a function of the curvilinear coordinates. This function contains certain coefficients which are determined so that the function matches specified values of the cartesian coordinates. Algebraic Grid Generation is discussed in detail in [1].

In the Analytic Generation Method the curvilinear coordinates are defined via suitable partial differential equations producing, on the one hand, smooth coordinate lines and, on the other hand, allowing us, by the boundary conditions, to impose the prescribed values at the boundaries.

Although the solution of such a boundary-value problem is a classic problem of partial differential equations, some care is of course to be taken with respect to which equations are applicable and which solution method is appropriate.

In the following, an analytic method is presented for the generation of a general 20 mesh system.

#### l. ELLIPTIC GENERATION SYSTEMS

If the coordinate points are specified on the entire closed boundary of the physical region. the grid generating system must be elliptic, while if the specification is on only a suitable ponion of the boundary, the system would be parabolic or hyperbolic. This latter case would occur, for instance, when an inner boundary of a physical region is specified, but a surrounding outer boundary is arbitrary.

The present work, however, treats the case of a completely specified boundary, which requires an elliptic partial differential system.

#### 2.1. Laplace system

The most simple elliptic partial differential system is the Laplace system:

$$
\nabla^2 \xi^i = 0 \quad i = 1, 2 \tag{2.1}
$$

where  $\xi^1 = \xi$  and  $\xi^2 = \eta$ .

With this generating system the coordinate lines will tend to be equally spaced in the absence of boundary curvature because of the strong smoothing effect of the Laplacian. but will become more closely spaced over concave boundaries, and less so over convex boundaries, as illustrated below for a boundary  $\eta = 0$ .

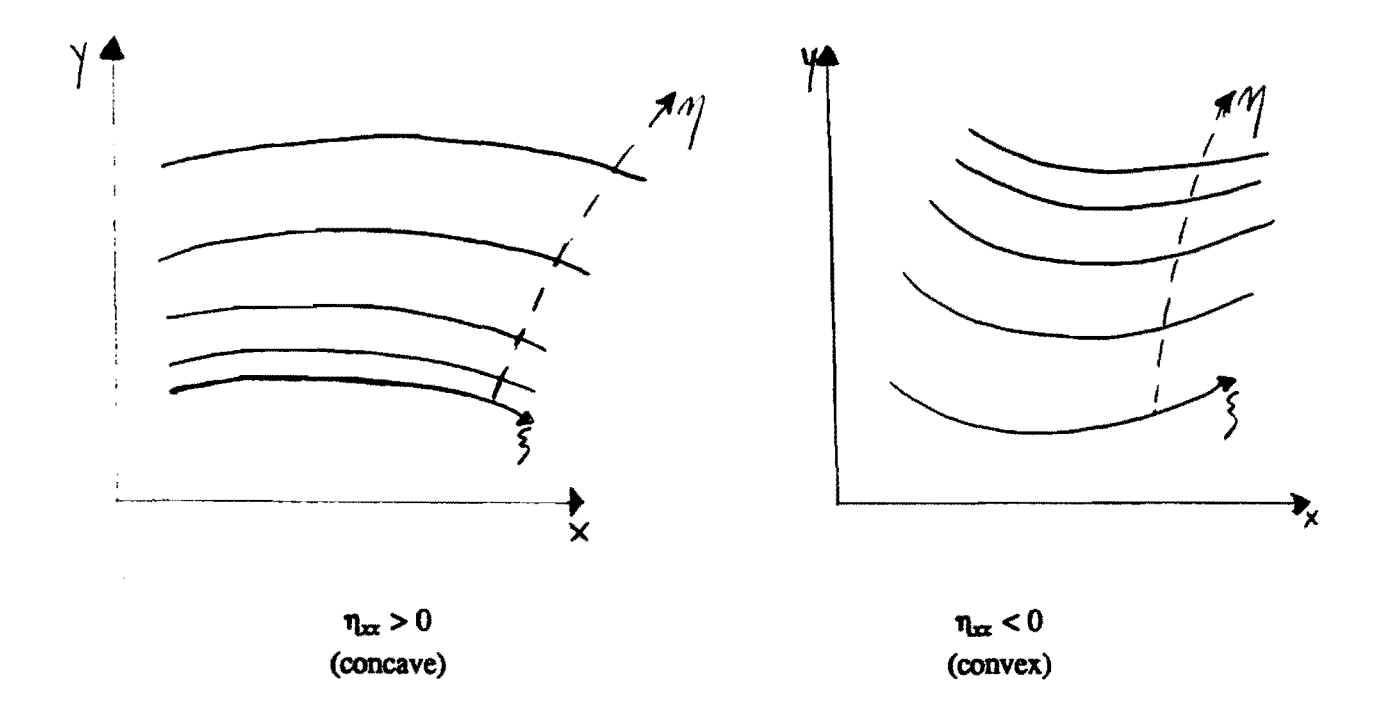

In the left figure we have  $\eta_{xx} > 0$  because of the concave curvature of the lines of constant  $\eta$  $(=\eta$ -lines). Therefore it follows that  $\eta_{yy} < 0$  and hence the spacing between the  $\eta$ -lines must increase with  $y$ . The  $\eta$ -lines thus will tend to be more closely spaced over such a concave boundary segment.

For convex segments, illustrated in the right figure, we have  $\eta_{xx}$  < 0, so that  $\eta_{yy}$  must be positive and hence the spacing of the  $\eta$ -lines must decrease outward from this convex boundary.

#### 2.2. Poisson system

I ! - Control of the coordinate line distribution in the field can be exercised by generalizing the elliptic generating system (2.1) to Poisson equations:

$$
\nabla^2 \xi^i = P^i \quad i = 1, 2 \tag{2.2}
$$

where  $\xi^1 = \xi$ ,  $\xi^2 = \eta$ ,  $P^1 = P$ ,  $P^2 = Q$ .

In the system  $(2.2)$  the terms  $P<sup>i</sup>$  can be fashioned to control the spacing of the coordinate lines and for this reason they are called "control functions". They may be considered to be dependent both on the dependent and independent variables.

Considering the equation

$$
\nabla^2 \xi = P ,
$$

positive values of the control function P will cause the  $\xi$ -lines (= lines of constant  $\xi$ ) to tend to move in the direction of increasing  $\xi$  and viceversa. Similarly for  $\eta$ .

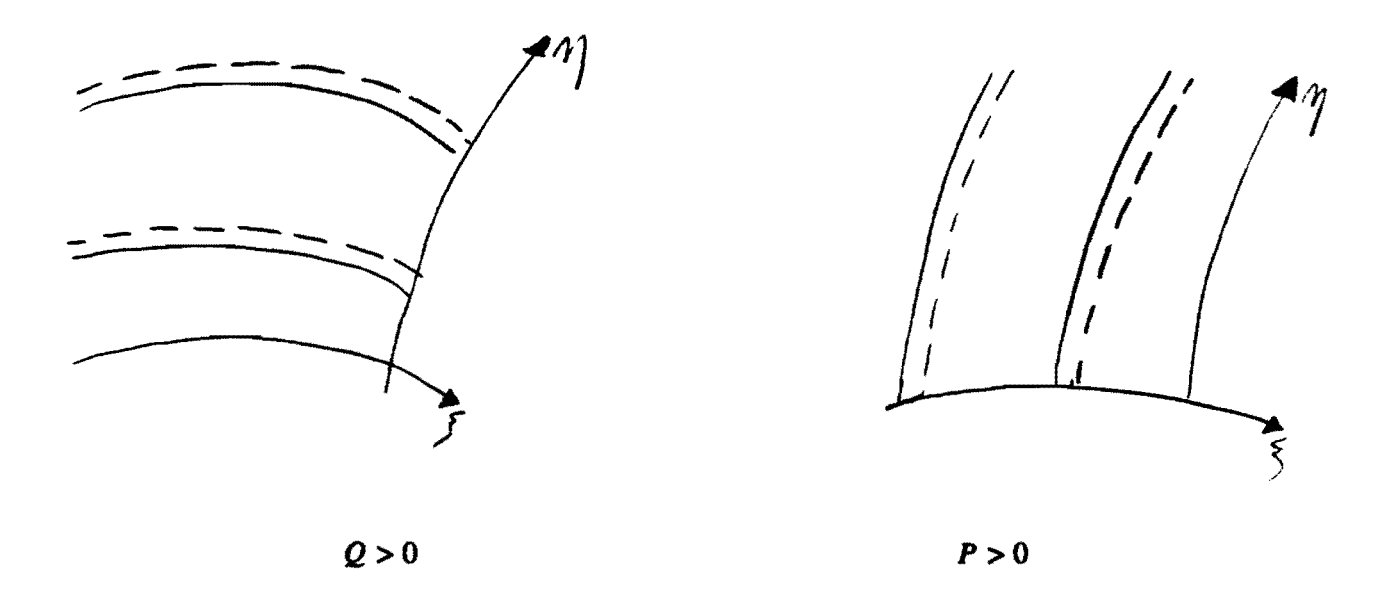

With the boundary values fixed, as here considered, the  $\eta$ -lines and the  $\xi$ -lines cannot change the intersection with the boundary. So near the boundary the effect of the control functions *P* and Q is to change the angle of intersection at the boundary. For instance, negative values of *P* will cause the  $\xi$ -lines to lean in the direction of decreasing  $\xi$  and positive values of Q will cause the

 $\eta$ -lines to lean in the direction of increasing  $\eta$ . These effects are illustrated in the following pictures:

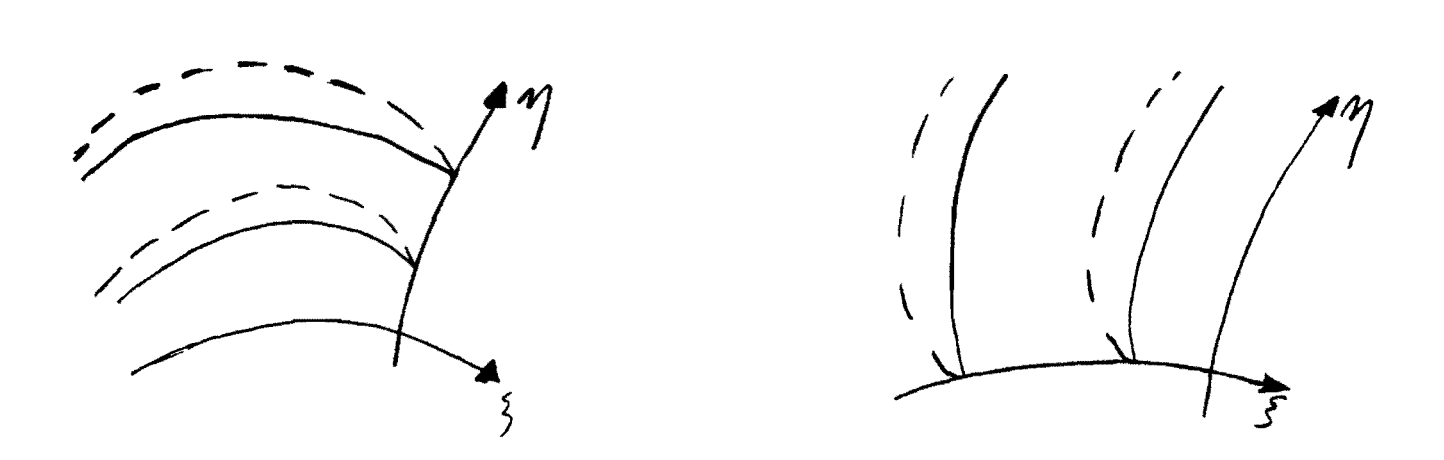

In a word. the mesh lines can be dense or coarse depending on the negative or positive values of the control functions.

Various forms of the source terms *P* and Q have been devised that contain adjustable parameters but. however, the forms of these source terms and the values of the adjustable parameters require artful selection and are problem dependent.

#### 3. TRANSFORMED EQUATIONS

In order to make use of the Analytic Generation Method, the generating equations must first be transfonned to the curvilinear coordinates.

Let us consider the Poisson system

$$
\int \frac{\partial^2 \xi}{\partial x^2} + \frac{\partial^2 \xi}{\partial y^2} = P
$$
\n(3.1a)

$$
\frac{\partial^2 \eta}{\partial x^2} + \frac{\partial^2 \eta}{\partial y^2} = Q \tag{3.1b}
$$

with the curvilinear coordinates  $\xi(x,y)$  and  $\eta(x,y)$  specified on a boundary curve  $\Gamma$ .

Then the system (3.1) generates the values  $\xi(x,y)$  and  $\eta(x,y)$  in the field bounded by  $\Gamma$ . This is thus a boundary value problem on the physical field with the curvilinear coordinates  $(\xi, \eta)$  as the dependent variables and the cartesian coordinates  $(x, y)$  as the independent variables, with boundary conditions specified on a curved boundary  $\Gamma$ .

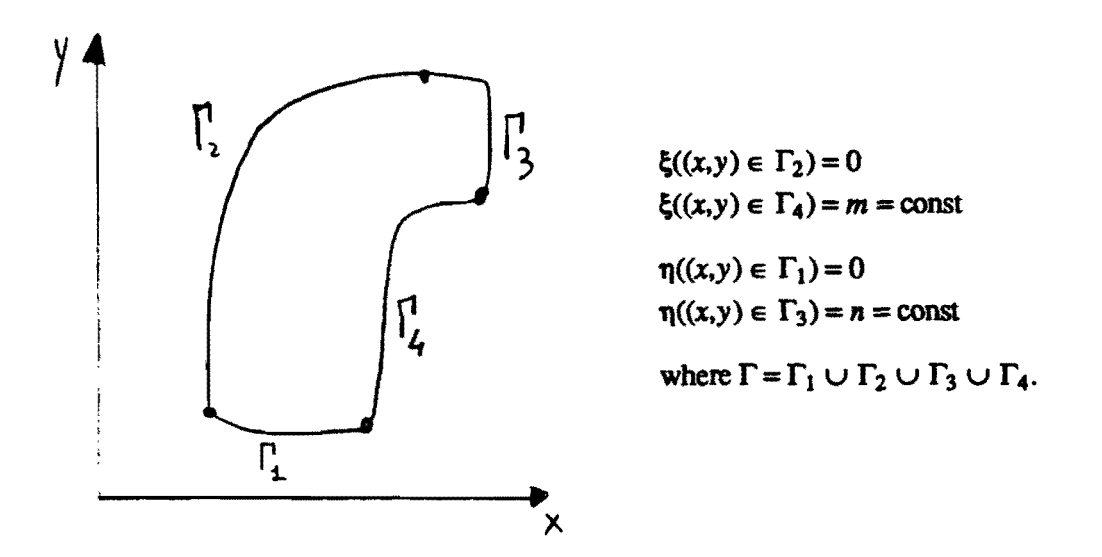

Although linear, the problem has implicidy defined boundary conditions, which make it very hard to handle.

The problem may be simplified for computation by first transforming it so that the physical cartesian coordinates  $(x, y)$  become the dependent variables, with the curvilinear coordinates  $(\xi, \eta)$ as the independent variables.

Then, at the expense of a nonlinear system, the boundary conditions are simplified to explicitly given values at a rectangle. The boundary value problem in the transformed field then generates the values of the physical cartesian coordinates,  $x(\xi,\eta)$  and  $y(\xi,\eta)$ , in the transformed field. The boundary is now built up from segments of constant  $\xi$  or  $\eta$ , i.e. vertical or horizontal lines.

Example:

I •

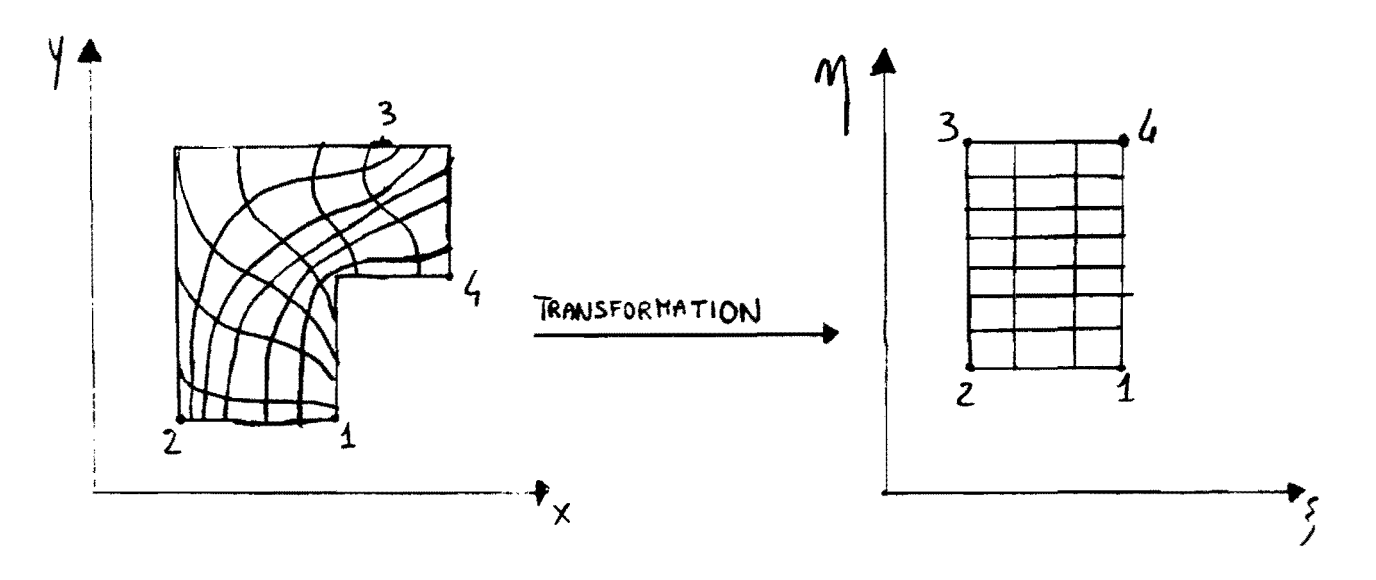

Our task is now to rewrite the equations (3.1) in terms of the new variables  $x(\xi,\eta)$  and  $y(\xi,\eta)$ . Let us consider a function  $f = f(\xi(x,y), \eta(x,y))$ . Then

$$
\frac{\partial f}{\partial x} = f_{\xi} \xi_x + f_{\eta} \eta_x , \quad \frac{\partial f}{\partial y} = f_{\xi} \xi_y + f_{\eta} \eta_y.
$$

If  $f = x$  we have  $\frac{\partial f}{\partial x} = 1$  and  $\frac{\partial f}{\partial y} = 0$ . If  $f = y$  we have  $\frac{\partial f}{\partial x} = 0$  and  $\frac{\partial f}{\partial y} = 1$ .

So we get the following system:

$$
\begin{bmatrix} x_{\xi} & x_{\eta} \\ y_{\xi} & y_{\eta} \end{bmatrix} \begin{bmatrix} \xi_x & \xi_y \\ \eta_x & \eta_y \end{bmatrix} = \begin{bmatrix} 1 & 0 \\ 0 & 1 \end{bmatrix}.
$$

Then it follows that

$$
\begin{bmatrix} \xi_x & \xi_y \\ \eta_x & \eta_y \end{bmatrix} = \begin{bmatrix} x_{\xi} & x_{\eta} \\ y_{\xi} & y_{\eta} \end{bmatrix}^{-1} = \frac{1}{x_{\xi} y_{\eta} - x_{\eta} y_{\xi}} \begin{bmatrix} y_{\eta} & -x_{\eta} \\ -y_{\xi} & x_{\xi} \end{bmatrix}
$$

and we have the following relations:

$$
\xi_x = \frac{y_n}{J} \qquad , \quad \xi_y = -\frac{x_\eta}{J} \qquad ,
$$
  

$$
\eta_x = -\frac{y_\xi}{J} \qquad , \quad \eta_y = \frac{x_\xi}{J} \qquad ,
$$
 (3.2)

where  $J = x_{\xi} y_{\eta} - x_{\eta} y_{\xi}$ .  $\frac{\partial^2 f}{\partial n}$  and  $\frac{\partial^2 f}{\partial n}$ Let us compute  $\frac{1}{2x^2}$  and  $\frac{1}{2x^2}$ .

$$
\frac{\partial^2 f}{\partial x^2} = \frac{\partial}{\partial x} \left( \frac{\partial f}{\partial x} \right) = \frac{\partial}{\partial x} \left( f_{\xi} \xi_x - f_{\eta} \eta_x \right) =
$$
  
\n
$$
= \left( f_{\xi\xi} \xi_x + f_{\xi\eta} \eta_x \right) \xi_x + f_{\xi} \xi_{xx} + \left( f_{\eta\xi} \xi_x + f_{\eta\eta} \eta_x \right) \eta_x + f_{\eta} \eta_{xx}.
$$
  
\nIf  $f = x$  then  $\frac{\partial^2 f}{\partial x^2} = 0$  i.e.  
\n
$$
x_{\xi\xi} \xi_x^2 + 2x_{\xi\eta} \xi_x \eta_x + x_{\xi} \xi_{xx} + x_{\eta\eta} \eta_x^2 + x_{\eta} \eta_{xx} = 0.
$$
\n(3.3a)

Similarly,

$$
\frac{\partial^2 f}{\partial y^2} = f_{\xi\xi} \xi_y^2 + f_{\xi\eta} \eta_y \xi_y + f_{\xi} \xi_{yy} + f_{\eta\xi} \xi_y \eta_y + f_{\eta\eta} \eta_y^2 + f_{\eta} \eta_{yy}.
$$
  
If  $f = x$  then 
$$
\frac{\partial^2 f}{\partial y^2} = 0
$$
 i.e.  

$$
x_{\xi\xi} \xi_y^2 + 2x_{\xi\eta} \xi_y \eta_y + x_{\xi} \xi_{yy} + x_{\eta\eta} \eta_y^2 + x_{\eta} \eta_{yy} = 0.
$$
 (3.3b)

Summation of (3.3a) and (3.3b) yields

$$
x_{\xi\xi}(\xi_x^2 + \xi_y^2) + 2x_{\xi\eta}(\xi_x \eta_x + \xi_y \eta_y) + x_{\xi}(\xi_{xx} + \xi_{yy}) + x_{\eta\eta}(\eta_x^2 + \eta_y^2) + x_{\eta}(\eta_{xx} + \eta_{yy}) = 0.
$$

Taking into account the defining system  $(3.1)$  and the relations  $(3.2)$  we get

$$
x_{\xi\xi} \frac{1}{J^2} (x_{\eta}^2 + y_{\eta}^2) + 2x_{\xi\eta} \frac{1}{J^2} (-x_{\eta} x_{\xi} - y_{\eta} y_{\xi}) + x_{\eta\eta} \frac{1}{J^2} (x_{\xi}^2 + y_{\xi}^2) + x_{\xi} P + x_{\eta} Q = 0.
$$

The same for  $f = y$  after changing x into y.

Hence, after changing the dependent and independent variables with each other, the system (3.1) takes the following form:

$$
\begin{cases}\ng^{11}x_{\xi\xi} + 2g^{12}x_{\xi\eta} + g^{22}x_{\eta\eta} + x_{\xi}P + x_{\eta}Q = 0 \\
g^{11}y_{\xi\xi} + 2g^{12}y_{\xi\eta} + g^{22}y_{\eta\eta} + y_{\xi}P + y_{\eta}Q = 0\n\end{cases}
$$
\n(3.4)

where:

$$
g^{11} = \frac{1}{J^2} (x_\eta^2 + y_\eta^2), \quad g^{22} = \frac{1}{J^2} (x_\xi^2 + y_\xi^2), \quad g^{12} = -\frac{1}{J^2} (x_\xi x_\eta + y_\xi y_\eta).
$$

If we consider, as original generating system, the Laplace system  $(P = Q = 0)$ , the system in the new coordinates becomes

$$
\begin{cases} g^{11} x_{\xi\xi} + 2g^{12} x_{\xi\eta} + g^{22} x_{\eta\eta} = 0\\ g^{11} y_{\xi\xi} + 2g^{12} y_{\xi\eta} + g^{22} y_{\eta\eta} = 0. \end{cases}
$$
 (3.5)

The equations  $(3.4)$  and  $(3.5)$  are of the same type as the original ones, but are more complicated

in that they are non linear and contain more tenns. The domain, on the other hand, is greatly simplified since it is, regardless of its shape, transformed to a fixed rectangular region. This facilitates the imposition of boundary conditions and is the primary feature which makes grid generation such a valuable and important tool in the numerical solution of partial differential equations on arbitrary domains. At the same time, the rectangular domain allows us to use well-known finite difference algorithms for solving the equations for  $x$  and  $y$ .

#### 4. ORTHOGONALITY

 $\epsilon$ 

When the boundary values are fixed, one way to change the angle of intersection of  $\xi$ -lines and  $\eta$ -lines with the boundary is by a suitable choice of the control functions.

Such a technique enables us to constrain the transverse lines to be locally straight and orthogonal to the boundary (see [2]).

Let us suppose that the source terms have the form

$$
P = \Phi(\xi, \eta) (\xi_x^2 + \xi_y^2),
$$
  

$$
Q = \Psi(\xi, \eta) (\eta_x^2 + \eta_y^2),
$$

where the auxiliary functions  $\Phi$  and  $\Psi$  are yet to be specified.

If we rewrite  $P$  and  $Q$  in terms of the cartesian coordinates, we get:

$$
P = \Phi \frac{1}{J^2} (y_\eta^2 + x_\eta^2) = \Phi \frac{1}{J^2} g^{11},
$$
  

$$
Q = \Phi \frac{1}{J^2} (x_\xi^2 + y_\xi^2) = \Psi \frac{1}{J^2} g^{22}.
$$

Upon introducing these terms, the equations (3.4) assume the form

$$
\begin{cases} g^{11}(x_{\xi\xi} + \Phi x_{\xi}) + 2g^{12} x_{\xi\eta} + g^{22}(x_{\eta\eta} + \Psi x_{\eta}) = 0 \\ g^{11}(y_{\xi\xi} + \Phi y_{\xi}) + 2g^{12} y_{\xi\eta} + g^{22}(y_{\eta\eta} + \Psi y_{\eta}) = 0. \end{cases}
$$
(4.1)

Given a set of boundary values  $(x, y)$  on the boundary of the computational domain, we can determine the functions  $\Phi$  and  $\Psi$  by requiring that the given boundary values satisfy appropriate limiting forms of equations (4.1) along the boundary of the computational domain.

We can obtain the equations that define  $\Phi$  and  $\Psi$  in terms of the boundary conditions by imposing the two conditions that the transverse coordinate curves be locally straight and orthogonal to the boundary.

Let  $\phi$  and  $\psi$  denote the functions  $\Phi$  and  $\Psi$  along the boundary.

To find one equation that determines the function  $\phi$  along either of the horizontal boundaries  $\eta = \eta_b$  = const, we first eliminate  $\psi$  between the two equations (4.1).

Hence the equation by which we will obtain  $\phi$  is the following:

$$
g^{11} \left[ y_{\eta} (x_{\xi\xi} + \phi x_{\xi}) - x_{\eta} (y_{\xi\xi} + \phi y_{\xi}) \right] = -y_{\eta}^2 \left[ 2g^{12} (x_{\eta} / y_{\eta})_{\xi} + g^{22} (x_{\eta} / y_{\eta})_{\eta} \right].
$$
 (4.2)

If we consider the slope of the coordinate curves

$$
\frac{dx}{dy} = \frac{x_{\xi} d\xi + x_{\eta} d\eta}{y_{\xi} d\xi + y_{\eta} d\eta} ,
$$

then we can say that the ratio  $x_n/y_n$  is the slope of the family of coordinate curves  $\xi$  = const that are transverse to the horizontal boundaries  $\eta = \eta_b = \text{const.}$ 

We impose now the constraint that these coordinate curves  $\xi$  = const be locally straight (i.e. have zero curvature) in the neighbourhood of the boundary, which is:

$$
(x_{\eta}/y_{\eta})_{\eta} = 0 \quad \text{on} \quad \eta = \eta_{b}.\tag{4.3}
$$

Let us impose the further constraint that the coordinate curves  $\xi$  = const be locally orthogonal to the boundary  $\eta = \eta_b$ .

Let  $r_{\xi}$  denote the vector that is locally tangent to a coordinate curve  $\eta = \text{const}$ , i.e.  $r_{\xi} = (x_{\xi}, y_{\xi})$ . Similarly, the local tangent vector to a coordinate curve  $\xi$  = const is  $r_n = (x_n, y_n)$ . The two families of coordinate curves are then orthogonal if and only if

$$
r_{\xi} \cdot r_{\eta} = 0
$$

i.e.:

$$
x_{\xi}x_{\eta} + y_{\xi}y_{\eta} = 0 \quad \text{on} \quad \eta = \eta_b. \tag{4.4}
$$

When we evaluate the equation (4.2) at the boundary  $\eta = \eta_b$ , under the conditions (4.3) and (4.4), we get

$$
g^{11} [y_{\eta}(x_{\xi\xi} + \phi x_{\xi}) - x_{\eta}(y_{\xi\xi} + \phi y_{\xi})] = 0 \text{ on } \eta = \eta_b.
$$
 (4.5)

Now we solve this equation for the parameter  $\phi$ . From  $(4.5)$  we have

$$
x_{\xi\xi} + \phi x_{\xi} - \frac{x_{\eta}}{y_{\eta}} (y_{\xi\xi} + \phi y_{\xi}) = 0.
$$
 (4.6)

From (4.4):

$$
x_{\eta}/y_{\eta}=-y_{\xi}/x_{\xi};
$$

hence the equation (4.6} takes the form

$$
x_{\xi\xi} + \phi x_{\xi} + \frac{y_{\xi}}{x_{\xi}} y_{\xi\xi} + \frac{y_{\xi}^2}{x_{\xi}} \phi = 0 \implies
$$
  

$$
\phi = -\frac{(x_{\xi} x_{\xi\xi} + y_{\xi} y_{\xi\xi})}{(x_{\xi}^2 + y_{\xi}^2)}.
$$
 (4.7)

The latter is an universally valid equation that can be used to compute the numerical value of  $\phi$  at each grid point on the boundary in tenns of the boundary values of *x* and *y.* 

In fact, numerically, the first and the second derivatives of  $x$  and  $y$  are computed in terms of the values of *x* and y.

The corresponding expression that determines  $\psi$  along the vertical boundaries  $\xi = \xi_b$  can be obtained from equation (4.7) by putting  $\psi$  and  $\eta$  in place of  $\phi$  and  $\xi$ , i.e.:

$$
\psi = -\frac{(x_{\eta} x_{\eta\eta} + y_{\eta} y_{\eta\eta})}{(x_{\eta}^2 + y_{\eta}^2)}.
$$
\n(4.8)

Once  $\psi$  is defined at each mesh point of the vertical boundaries approximations of the corresponding values of  $\Psi$  at interior mesh points can be computed by linear interpolation along horizontal mesh lines.

Similarly, the internal values of  $\Phi$  are computed by interpolation along the vertical mesh lines.

Equations (4.1) can then be solved and they will generate the grid in the physical domain.

The procedure for evaluating the functions  $\Phi$  and  $\Psi$  in the source terms insures that the transverse grid lines will be locally near-onhogonal to the boundaries.

#### S. NUMERICAL IMPLEMENTATION

As said in section 3, for the ttansformed equations (3.S). the domain is always a fixed rectangular region and, since the increments of the curvilinear coordinates are arbitrary, the computation can always be done on a fixed uniform square grid. Spatial derivatives can therefore be represented by conventional finite-difference expressions.

Implementation of an elliptic generation system then is accomplished by devising an algorithm for the numerical solution of the partial differential equations comprising the generation system. The usual approach is to replace all derivatives in the partial differential equations by second order central difference expressions and then to solve the resulting system of algebraic difference equations by iteration.

#### 5.1. Discrete representation of derivatives

Approximate values of the spatial derivatives of the functions which appear in the ttansformed equations (3.S) may be found at a given point in terms of the values of the fimctions at that point and at neighbouring points.

As noted earlier, with the problem in the ttansformed space, only uniform square grids need be considered, hence the standard forms for difference representation of derivatives may be used.

For example, in two dimensions, the first. second. and mixed partial derivatives with respect to the curvilinear coordinates  $\xi$  and  $\eta$  are ordinarily represented at an interior point  $(i, j)$  by finite difference expressions which contain function values at no more than the nine points shown below.

$$
(1, 3, 1)
$$
\n
$$
(1, 3, 1)
$$
\n
$$
(1, 3, 1)
$$
\n
$$
(1, 3, 1)
$$
\n
$$
(1, 4, 5)
$$
\n
$$
(1, 4, 5)
$$
\n
$$
(1, 4, 5)
$$
\n
$$
(1, 4, 5)
$$
\n
$$
(1, 4, 5)
$$
\n
$$
(1, 4, 5)
$$
\n
$$
(1, 4, 5)
$$
\n
$$
(1, 4, 5)
$$
\n
$$
(1, 4, 5)
$$

そく

Examples of finite difference approximations of this type are:

$$
(x_{\xi})_{i,j} = \frac{1}{2} (x_{i+1,j} - x_{i-1,j})
$$
\n(5.1a)

$$
(x_{\eta})_{i,j} = \frac{1}{2} (x_{i,j+1} - x_{i,j-1})
$$
\n(5.1b)

$$
(x_{\xi\xi})_{i,j} = x_{i+1,j} - 2x_{i,j} + x_{i-1,j}
$$
 (5.1c)

$$
(x_{\eta\eta})_{i,j} = x_{i,j+1} - 2x_{i,j} + x_{i,j-1}
$$
\n(5.1d)

$$
(x_{\xi\eta})_{i,j} = \frac{1}{4} (x_{i+1,j+1} - x_{i+1,j-1} - x_{i-1,j+1} + x_{i-1,j-1}).
$$
\n(5.1e)

Analogous formulas can also be written for the function  $y(\xi,\eta)$  which appears in the equations (3.5).

The centered difference representations (5.1) are second order accurate.

#### 5.2. Convergence of finite difference scheme

As we can see from the equations (3.4) and (3.5), most generation systems are not linear, so that the difference equations are non linear and convergence depends therefore on the initial guess in iterative solutions. The algebraic grid generation procedures can serve, for instance, to generate this initial guess.

Since the coordinate lines tend to concentrate near a concave boundary, very sharp concave comers may cause problems with the convergence of the generation equations.

Moreover, the finite difference equations involve only a few mesh values, while the total number of mesh values can be very large so that the "geometric information" diffuses slowly. Therefore there are points which are very slow to move from the initial guess. Convergence in such a case can be very slow.

We have handled these problems by first converging the solution with a course grid and, after convergence, the number of grid points has been increased and so on until the required grid was reached. In order to apply such a multigrid method, the numbers of meshes in *x* and y direction must be powers of two, allowing an iteration based on halving the meshsize.

In the appendix a listing is presented of a Turbo Pasca15.0 implementation.

#### **6.EXAMPLES**

In the picture 1 a grid generated by solving the Laplace system is shown.

In the picture 2 we can see the effect of the source tenns in the Poisson system (the points where the sources are applied are marked by small circles).

The third picture is obtained by solving the Poisson system and considering a doubled mesh-size.

In the pictures 4, *S,* 6 the same operations are applied to another region.

The picture 7 represents an attempt to apply the procedure for the orthogonality presented in section 4.

It is immediate to realize that, for boundaries which have only comers and no smooth curvatures, the orthogonality cannot be reached in the way previously suggested. The reason for that is that, since the expressions of the control functions involve the curvature of the boundary which is concentrated here at the comers, the source tenns are zero everywhere apart from lines enumerating from these corners.

This is, of course, a degenerate situation.

To summarize, the necessary basic information, from both the standpoint of mathematical background and from that of coding implementation, for an analytical method of constructing grids on general regions, has bee provided.

A method for controlling grids generated by an elliptic system has also been presented and implemented. Such a control is done by introducing source terms whose mathematical form is independent of the boundary shape.

Apart from the density of the coordinate lines in general, such a procedure allows one to control directly the angle of intersection between the two families of coordinate curves at boundaries. In particular, we have imposed the constraint that the two families be locally orthogonal at the boundaries. The source terms are written with free parameters that are evaluated locally at the boundaries using limiting forms of the generating elliptic equations; then these parameters are interpolated into the interior of the computational domain.

Finite difference representations of curvilinear coordinate systems have been constructed by first transforming derivatives with respect to the cartesian coordinates into expressions involving derivatives with respect to the curvilinear coordinates. The derivatives with respect to the curvilinear coordinates are then replaced by finite difference expressions on the uniform grid in the transformed region. A fast convergence is obtained by implementing it as a multigrid scheme.

The technique that we have presented for the generation of curvilinear coordinate systems and then of computational meshes, is characterized by both simplicity and power. In fact all computations are done on a fixed square grid without any restriction to certain boundary shapes.

#### REFERENCES

- [1] Eiseman, Peter R., "Automatic Algebraic Coordinate Generation", Numerical Grid Generation, Ed. Joe F. Thompson, Nonh Holland, 447 (1982).
- (2] J.F. Middlecoff and P.O. Thomas, "Direct Control of the Grid Point Distribution in Meshes Generated by Elliptic Equations", AIAA Journal, 18, 652 (1980).
- [3] Joe F. Thompson, Z.U.A. Warsi, C. Wayne Mastin, "Numerical Grid Generation", Nonh Holland.

### **APPENDIX**

program meshgen;

 $\vert$  .

{positive source pushes the (curvilinear) coordinate to higher values, negative to lower}

uses graph, crt; label einde; const geom = 1;<br>ni = 8;  $\begin{array}{rcl} \text{ni} & = & 8; \\ \text{ni} & = & 32 \end{array}$  $= 32;$ relax =  $0.0$ ;<br>eps =  $0.00$  $= 0.0001;$  $\{ geom = 1/2/3 are some test geometries\}$ { relaxation parameter  $0.0 \leq x \leq 1.0$  } { error level}  $\{$  = True / False ; toggles source on/off  $\}$  $countmax = 15$ ; source  $=$  true;<br>ortho  $=$  false:  $\epsilon = True / False$ ; toggles "orthogonal source" on/off} type  $arr = array[0..ni,0..ni]$  of real; var x,y,p1,p2,phi,psi :arr;<br>i,j,nsub,count :integer; i,j,nsub,count :integer;<br>xmax,xmin,ymax,ymin :real; xmax,xmin,ymax,ymin<br>diff,x0,y0 :real;  $diff,x0,y0$ procedure wait; var answ: char; begin repeat until keypressed; answ:=readkey; end;

```
function chckparm:boolean;
var 
  ierr :integer; 
begin 
  ierr:=O; 
  if ni<br/>\le round(exp(round(ln(ni)/ln(2))*ln(2))) then ierr:=1;
  if nj\le round(exp(round(ln(nj)/ln(2))*ln(2))) then ierr:=2;
  if (geom\leq1) and (geom\leq2) and (geom\leq3) then ierr:=3;
  if (relax<0) or (relax>1) then ierr:=4;
  if countmax<1 then ierr:=5; 
  if ierr<>O then 
  begin 
     chckparm := False;case ierr of 
      1: writeln('ni must be power of 2'); 
      2: writeln('nj must be power of 2'); 
      3: writeln('geom must be 1,2, or 3'); 
      4: writeln('relax must be between 0 and 1');
      5: writeln('countmax must be > 0');
     end; 
     wait; 
  end 
  else chckpann:=True; 
end; 
function min(i,j:integer):integer; 
begin 
 if i\lej then min:=i else min:= j;
end; 
procedure initsource; 
var 
 i,j :integer; 
begin 
 for i:=1 to ni-1 do
 begin 
  for j:=1 to nj-1 do
  begin 
   phi[i,j]:= 0.0;psi[i,j]:= 0.0;p1[i,j] := 0.0;p2[i,j] := 0.0;end; 
 end; 
end;
```
I - !

```
procedure boundary (m:integer);
  ni1, ni2, i, i:integer;
  nj1, nj2, nj3, nj4, nj5, nj6, nj7: integer;
 case m of
  1:beginxmax := 2.5;xmin := -0.5;
       ymax := 2.5;ymin := -0.5;ni1 := ni div 2;
       njl := nj div 2;ni2 := ni-ni1;nj2 := nj-nj1;for i=0 to ni do
       begin
        x[i,0] := i/ni;y[i,0] := 0.0;end;
       for i:=0 to nil do
       begin
        x[i,nj] := 1+i/ni1;y[i,nj] := 2.0;end;
       for i:=ni1+1 to ni do
       begin
        x[i,nj] := 2.0;y[i,nj] := 2-(i-ni1)/ni2;end;
       for i=1 to nj1 do
       begin
        x[0,j] := 0.0;y[0,j] := 2 * j/nj1;end;
       for j:=nj1+1 to nj-1 do
       begin
        x[0,j] := (j-nj1)/nj2;y[0,j] := 2.0;end;
       for j:=1 to nj1 do
       begin
        x[n, j] := 1.0;y[n, j] := j/nj1;end;
       for j:=nj1+1 to nj-1 do
       begin
        x[n, j] := 1 + (j-nj1)/nj2;y[ni,j] := 1.0;end;
       if source then
       begin
        for j:=nj1-3 to nj1+3 do
        begin
         p1[1,j] := -20.0;(pushes xi to lower "i");
         p1[2,j] := -10.0;
```
 $p1[n-1,j] := -20.0;$  $p1[ni-2,j] := -10.0;$ 

end;

var

begin

```
for i:=ni1-2 to ni1+2 do
      begin<br>p2[i,nj-1] := 20.0;{pushes eta to higher "j"};
       p2[i,n-2] := 10.0;end; 
    end; 
   end; 
2: begin 
    xmax := 3.5;
    xmin := -0.5;ymax := 3.5;ymin :=-0.5;
    nj1 := round(nj/10);nj2 := round(nj*2/10);nj3 := round(nj*3/10);nj4 := round(nj*4/10);
    nj5 := round(nj*5/10);nj6 := round(nj*6/10);nj7 := round(nj*7/10);for i:=0 to ni do
    begin 
      x[i, 0] := i/ni;y[i, 0] := 0;end; 
    for i:=O to ni do 
    begin 
      x[i,nj] := 0;y[i,nj] := 2 + i/ni;end; 
    for j:=1 to nj2 do
    begin 
      x[0,j] := 0;y[0,j] := 2 \cdot j / n j 2;end; 
    for j:=nj2+1 to nj6-2 do
    begin 
      x[0,j] := 2*(j-nj2)/(nj6-nj2);y[0,j] := 2;end; 
    x[O,nj6-1]:=1.9; 
    y[0,n]6-1]=1.9;x[0, n]6]:=2;
    y[0,n] = 2;
    x[O,nj6+1]:=1.9; 
    y[0, n]6+1]:=2.1;for j:=nj6+2 to nj-1 do
    begin 
      x[0,j] := 2-2*(j-nj6)/(nj-nj6);y[0,j] := 2;end; 
    for j:=1 to nj3 do
     begin 
      x[ni,j] := 1;y[ni,j] := j/nj3;end; 
    for j:=nj3+1 to nj5 do
    begin 
      x[ni,j] := 1 + 2*(j-nj3)/(nj5-nj3);y[ni,j] := 1;end;
```
for  $j:=nj5+1$  to  $nj7$  do begin  $x[ni,j] := 3;$  $y[ni,j] := 1+2*(j-nj5)/(nj7-nj5);$ end; for  $j:=nj7+1$  to  $nj-1$  do begin  $x[ni,j] := 3-3*(j-nj7)/(nj-nj7);$  $y[ni,j] := 3;$ end; if source then begin for j:=nj3-1 to  $nj3+1$  do begin  $p\bar{1}$ [ni-1,j] := -20;  $p1$ [ni-2,j] := -10;  $p2[ni-1,j] := -20;$  $p2[ni-2,j] := -10;$ end; for j:=nj2-1 to  $nj2+1$  do begin  $p1[1,j] := -20;$  $p1[2,j] := -10;$  $p2[1,j] := -20;$  $p2[2,j] := -10;$ end; for  $j:=$ nj5-1 to nj5+2 do begin  $p1$ [ni-1,j] := 20;  $p1$ [ni-2,j] := 10;  $p2[ni-1,j] := 5;$  $p2[ni-2,j] := 5;$ end; for j:=nj6-1 to nj6+1 do begin  $p1[1,j] := 40;$  $p1[2,j] := 20;$  $p1[3,j] := 10;$  $p2[1,j] := 0;$  $p2[2,j] := 0;$ end; for i:=nj7-2 to  $nj7+1$  do begin  $p1$ [ni-1,j] := 20;  $p1$ [ni-2,j] := 10;  $p2[ni-1,j] := -5;$  $p2$ [ni-2,j] := -5; end; end; end; 3: begin  $xmax := 2.5$ ;  $xmin := -0.5$ ;  $ymax := 2.5;$  $ymin := -0.5$ ;  $nj1 := round(nj/3);$  $nj2 := round(nj*2/3);$ for  $i:=0$  to ni do begin  $x[i,0] := i/ni;$ 

```
y[i,0] := 0;end; 
    for i:=O to ni do 
     begin 
      x[i,nj] := 1 + i/ni;y[i,nj] := 2;end; 
    for i=1 to n/2 do
     begin 
      x[0,j] := 0;y[0,j] := 2 \cdot j / nj2;end; 
     for j:=nj2+1 to nj-1 do
     begin 
      x[0,j] := (j-nj2)/(nj-nj2);y[0,j] := 2;end; 
     for j:=1 to nj1 do
     begin 
      x[ni,j] := 1;y[ni,j] := j/nj1;end; 
     for i:=nj+1 to ni2 do
     begin 
      x[n, j] := 1 + (j - nj) / (nj2 - nj);
      y[ni,j] := 1;end; 
     for j:=nj2+1 to nj-1 do
     begin 
      x[ni,j] := 2;y[ni,j] := 1 + (j-nj2)/(nj-nj2);end; 
    if source then 
     begin 
      for j:=nj2-3 to nj2+3 do
      begin 
       p1[1,j] := -20;p1[2,j] := -10;end; 
      for j:=nj1-3 to nj1+3 do
      begin 
       p1[ni-1,j] := 20;p1[ni-2,j] := 10;
      end; 
    end; 
   end; 
end;
```
end;

Ī.

```
procedure xynew (i,j,k:integer;r:real);
var 
 xdi,xdj,ydi,ydi,xdij,ydij,jac2,g11,g12,g22,g,xnw,ynw :real;
begin 
 xdi := (x[i+k,j]-x[i-k,j])/2;<br>
xdi := (x[i, i+k]-x[i, i-k])/2;xdj := (x[i,j+k]-x[i,j-k])/2;<br>
ydi := (y[i+k,j]-y[i-k,j])/2;ydi := (y[i+k,j]-y[i-k,j])/2;<br>ydj := (y[i,j+k]-y[i,j+k])/2;\mathbf{y} = (\mathbf{y}[\mathbf{i}, \mathbf{j}+\mathbf{k}] - \mathbf{y}[\mathbf{i}, \mathbf{j}-\mathbf{k}]/2;
 xdij := (x[i+k,j+k]-x[i-k,j+k]-x[i+k,j-k]+x[i-k,j-k])/4;ydij := (y[i+k,j+k]-y[i-k,j+k]-y[i+k,j-k]+y[i-k,j-k])/4;jac2 := \sqrt{3}q\sqrt{q}j\sqrt{q}j-xdj\sqrt{q}j;
 g11 := ydy * ydy + xdy * xdy;g12 :=-ydj*ydi-xdj*xdi;
  g22 := ydi* ydi+xdi*xdi;g := 2*(g11+g22);xnw := (g11*(x[i+k,j]+x[i-k,j]+phi[i,j]*xdi) +g22*(x[i,j+k]+x[i,j-k]+psi[i,j]*xdj)+2*g12*xdij+jac2*(pl[i,j]*xdi+p2[i,j]*xdj))/g; 
  ynw = (g11*(y[i+k,j]+y[i-k,j]+phi[i,j]*ydi) +g22*(y[i,j+k]+y[i,j-k]+psi[i,j]*ydj) +2*g12*ydij+jac2*(pl[i,j]*ydi+p2[i,j]*ydj))/g; 
 x[i,j] := (1-r) * xnw + r * xnw;y[i,j] := (1-r) * ynw + r * ynw;end;
```

```
procedure orthog; 
var<br>i,j
                                 :integer;
 xd.i,xdii,xdj,xdjj,ydi,ydii,ydj,ydjj :real; 
begin 
 i:=0;while j<=nj do 
 begin 
   for i:=1 to ni-1 do
   begin<br>xdi
    xdi := (x[i+1,j]-x[i-1,j])/2;<br>xdii := x[i+1,j]-2*x[i,j]+x[i]xdii := x[i+1,j]-2*x[i,j]+x[i-1,j];<br>ydi := (y[i+1,j]-y[i-1,j])/2;
    ydi := (y[i+1,j]-y[i-1,j])/2;<br>ydii := y[i+1,j]-2*y[i,j]+y[i]:= y[i+1,j]-2*y[i,j]+y[i-1,j];phi[i,j] :=-(xdi * xdi + ydi * ydi) / (xdi * xdi + ydi * ydi);end; 
   inc(i,nj);end; 
 i:=0:
  while i<=ni do 
  begin 
   for j:=1 to nj-1 do
   begin<br>xdj
    x\ddot{d}j := (x[i,j+1]-x[i,j-1])/2;<br>
xd\ddot{d}i := x[i,j+1]-2*x[i,j]+x[i]x[i, j+1]-2*x[i, j]+x[i, j-1];ydj := (y[i,j+1]-y[i,j-1])/2;<br>ydjj := y[i,j+1]-2*y[i,j]+y[i]:= y[i,j+1]-2*y[i,j]+y[i,j-1];psi[i,j] := (xdj * xdj + ydj * ydj)/(xdj * xdj + ydj * ydj);end; 
   inc(i,ni); 
  end; 
  for j:=1 to nj-1 do
  begin 
   for i:=1 to ni-1 do
   begin 
     psi[i,j] := psi[0,j] + i*(psi[i,j] - psi[0,j])/ni;end; 
  end; 
  for i:=l to ni-l do 
  begin 
   for j:=1 to nj-1 do
   begin 
     phi[i,j] := phi[i,0] + j*(phi[i,nj]-phi[i,0])/nj;end; 
  end; 
end;
```

```
procedure interpol (k:integer); 
\overline{var} i, i, k2
             :integer;
begin 
k2 := k div 2:
i := k:
 while i<=ni-k do 
 begin 
  j := k2;
  while j<=nj-k2 do 
  begin 
   x[i,j] := (x[i,j-k2]+x[i,j+k2])/2;y[i,j] := (y[i,j-k2]+y[i,j+k2])/2;inc(i,k);end; 
  inc(i,k);end; 
 j:=k2;while j<=nj-k2 do 
 begin 
  i:=k2;
  while i<=ni-k2 do 
  begin 
   x[i,j] := (x[i-k2,j]+x[i+k2,j])/2;y[i,j] := (y[i-k2,j]+y[i+k2,j])/2;inc(i,k);end; 
 inc(j,k2); 
 end; 
end; 
function fystoscr(i:integer;c:real):integer; begin
   if i=1 then fystoscr := round(getmaxx*(c-xmin)/(xmax-xmin));
   if i=2 then fystoscr := round(getmaxy*(ymax-c)/(ymax-ymin));
end; 
procedure gopoint(xc,yc:real); 
begin 
  moveto(fystoscr(1,xc),fystoscr(2,yc));
end; 
procedure drawline (xc,yc:real);
begin 
  lineto(fystoscr(1,xc),fystoscr(2,yc));
end; 
procedure startgraf; 
var 
  graphdriver,graphmode :integer; 
begin 
 graphdriver:=detect; { att400;} 
 { graphmode:=att400hi;} 
 initgraph(graphdriver,graphmode, 'c:\turbo5\' ); 
end;
```
 $\mathcal{L}$ 

procedure picture (m,k:integer); var i,j :integer; begin clearviewport; if  $m=0$  then begin gopoint (x[O,O],y[O,O]); for  $i:=1$  to  $ni$  do begin drawline  $(x[i,0],y[i,0])$ ; end; for  $j:=1$  to  $nj$  do begin drawline (x[ni,j],y[ni,j]); end; for i:=ni-1 downto 0 do begin drawline (x[i,nj],y[i,nj]); end; for j:=nj-1 downto 0 do begin drawline (x[0,j],y[0,j]); end; end; ifm=l then begin  $i:=0;$ while i<=ni do begin  $g$ opoint $(x[i,0], y[i,0])$ ;  $j:=0;$ while j<=nj do begin drawline (x[i,j],y[i,j]);  $inc(j,k);$ end;  $inc(i,k);$ end;  $i:=0;$ while j<=nj do begin gopoint  $(x[0,j],y[0,j])$ ;  $i:=0$ ; while i<=ni do begin drawline (x[i,j],y[i,j]);  $inc(i,k);$ end;  $inc(j,k);$ end; end; end;

 $\ddot{\phantom{0}}$ 

J.  $\ddot{\phantom{0}}$ 

```
begin {main program}
 if chckparm then 
 begin 
  initsource; 
  startgraf; 
  nsub := min(ni,ni);boundary(geom); 
  if ortho then orthog;<br>picture (0,1);
                                   \{ picture of geometry \}wait; 
  repeat<br>interpol(nsub);
                                     { interpolation for new points}
   nsub := nsub div 2;count: = 0;
   repeat 
     count := count + 1;\text{diff} := 0;picture (1, nsub);
     \overline{i} :=nsub;
     while i<=ni-nsub do
     begin 
     j := nsub;while j<=nj-nsub do 
      begin 
       x0 := x[i,j];y0 := y[i,j];xynew(i,j,nsub,relax); { central algorithm } 
       diff := diff + sqrt(x[i,j] - x0) + sqrt(y[i,j] - y0);if keypressed then begin wait; goto einde; end; {user's interruption}
       inc(j,nsub);end; 
     inc(i,nsub);end; 
    diff := sqrt(diff)*nsub/(ni+nj)/(xmax-xmin+ymax-ymin); { scaled error}
   until (diff \le eps) or (count > countmax);
  until nsub=1;
  einde: 
  wait; 
  closegraph;
 end; 
end.
```
i ; .

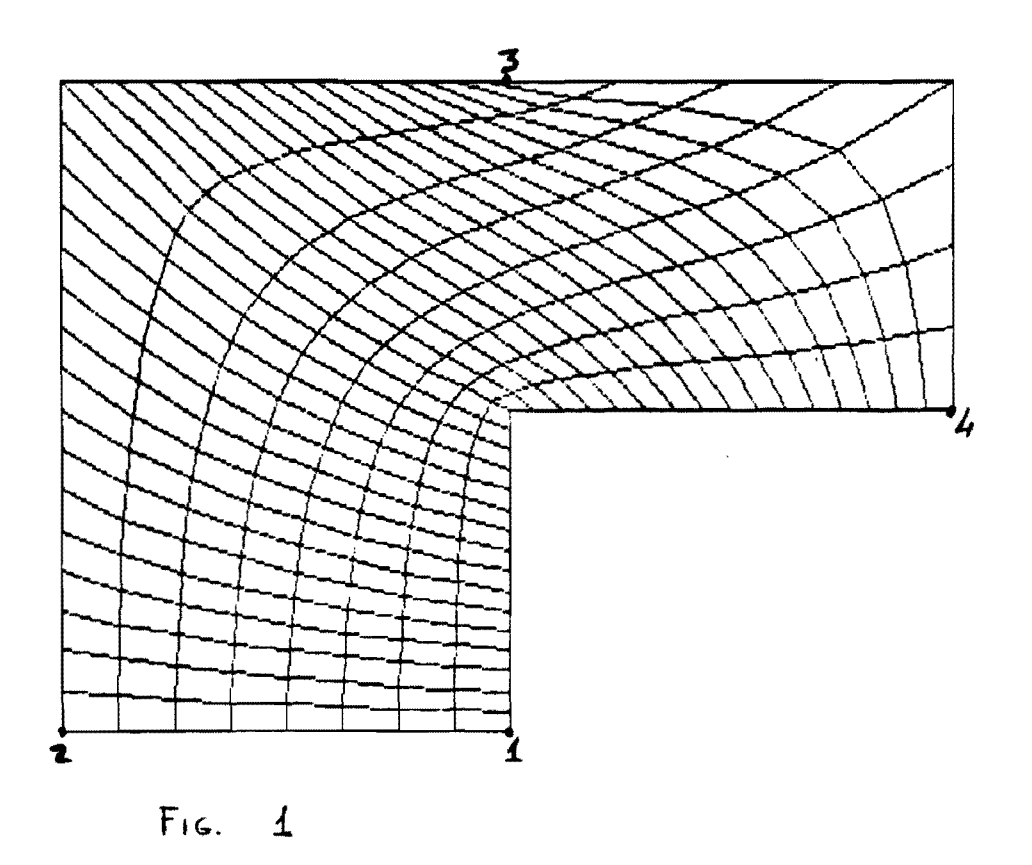

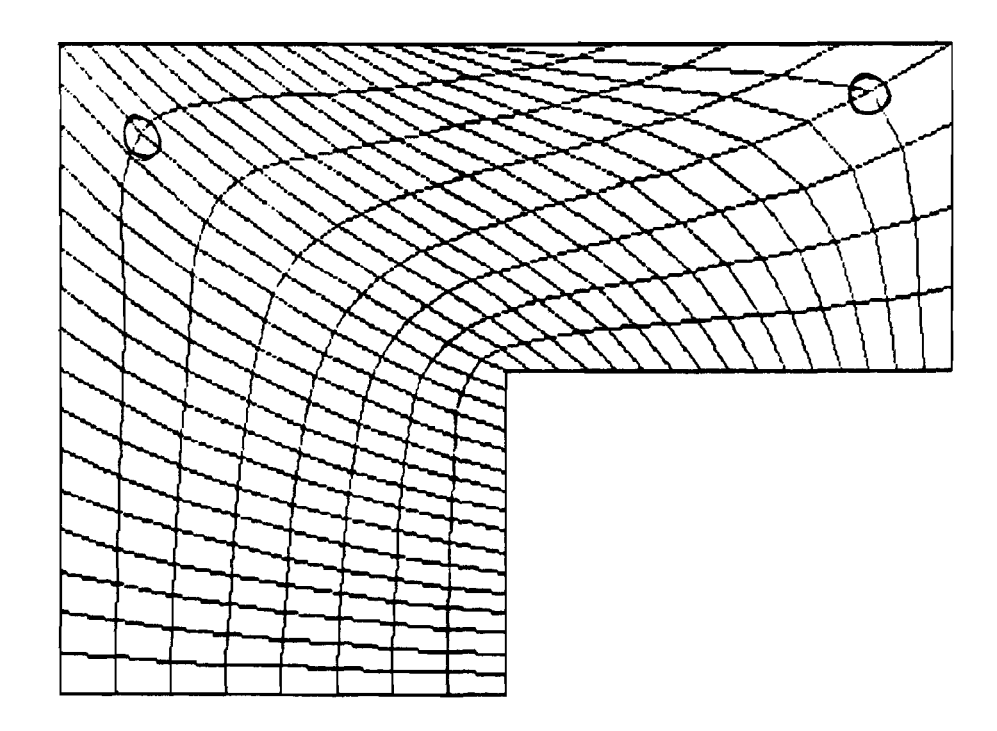

 $Fig. 2$ 

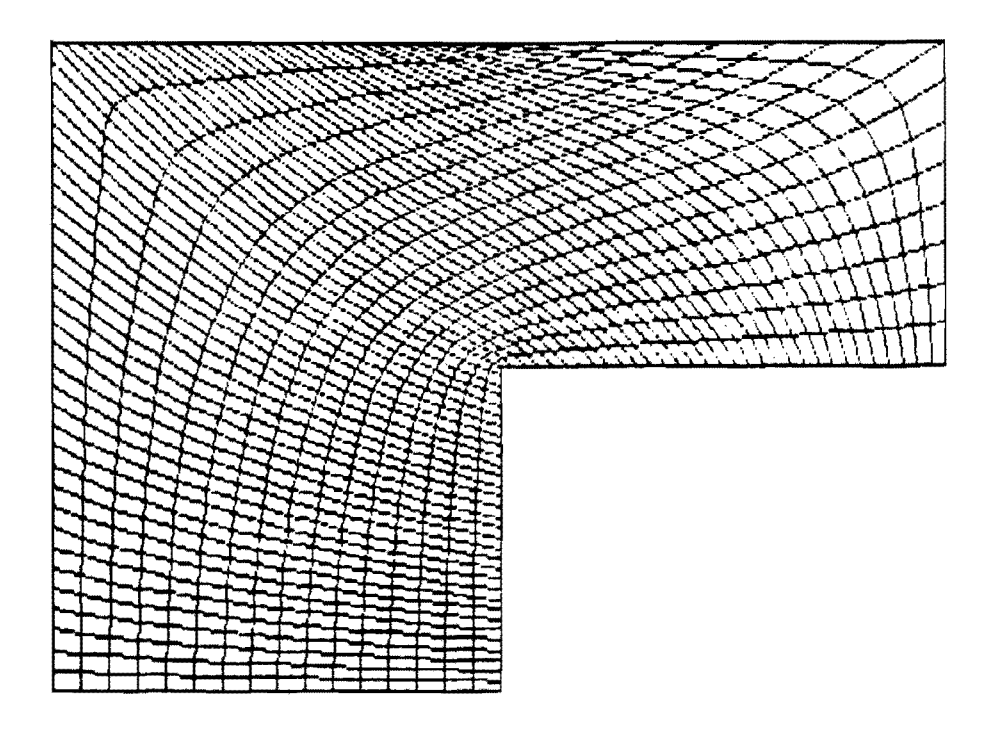

 $F16.3$ 

 $\mathcal{L}_{\mathcal{A}}$ 

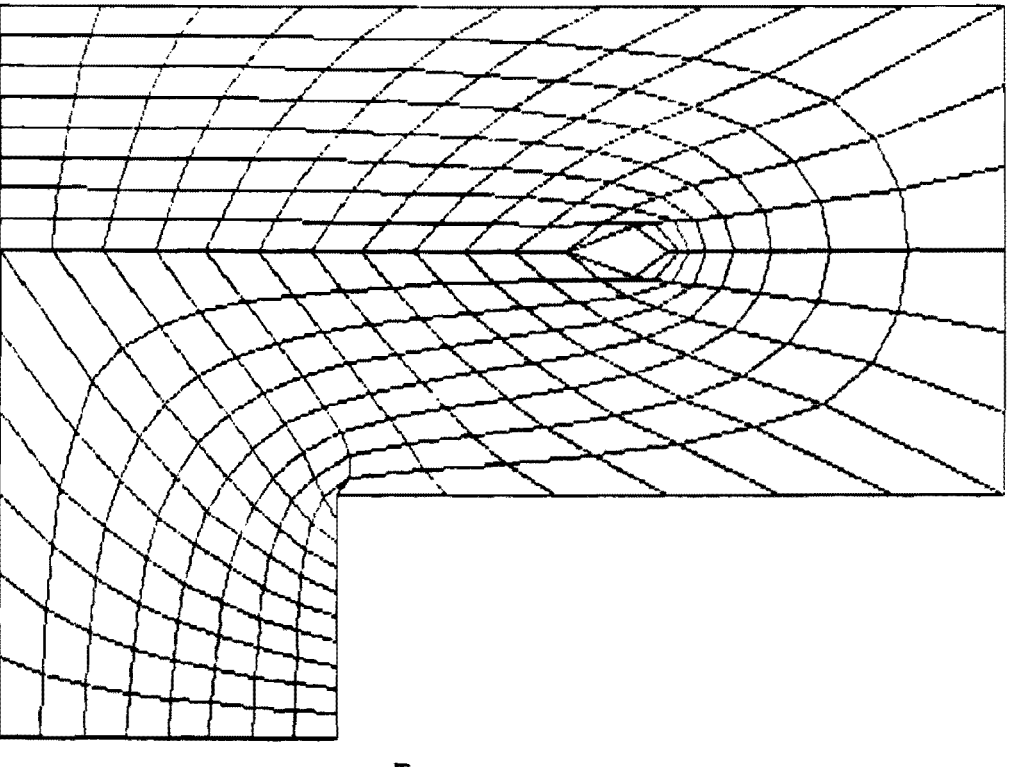

 $F_{16.}4$ 

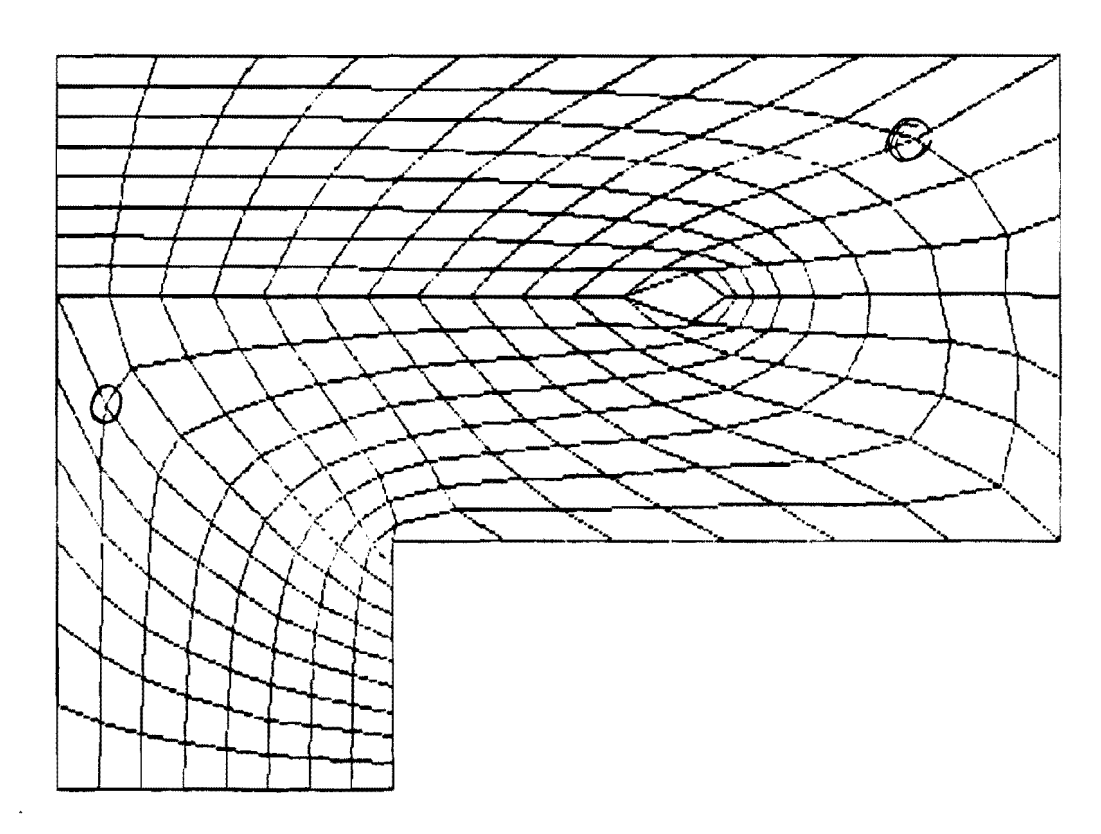

 $F_{1G}$ ,  $5$ 

 $\hat{\mathcal{A}}$ 

 $\sim 10^{-1}$ 

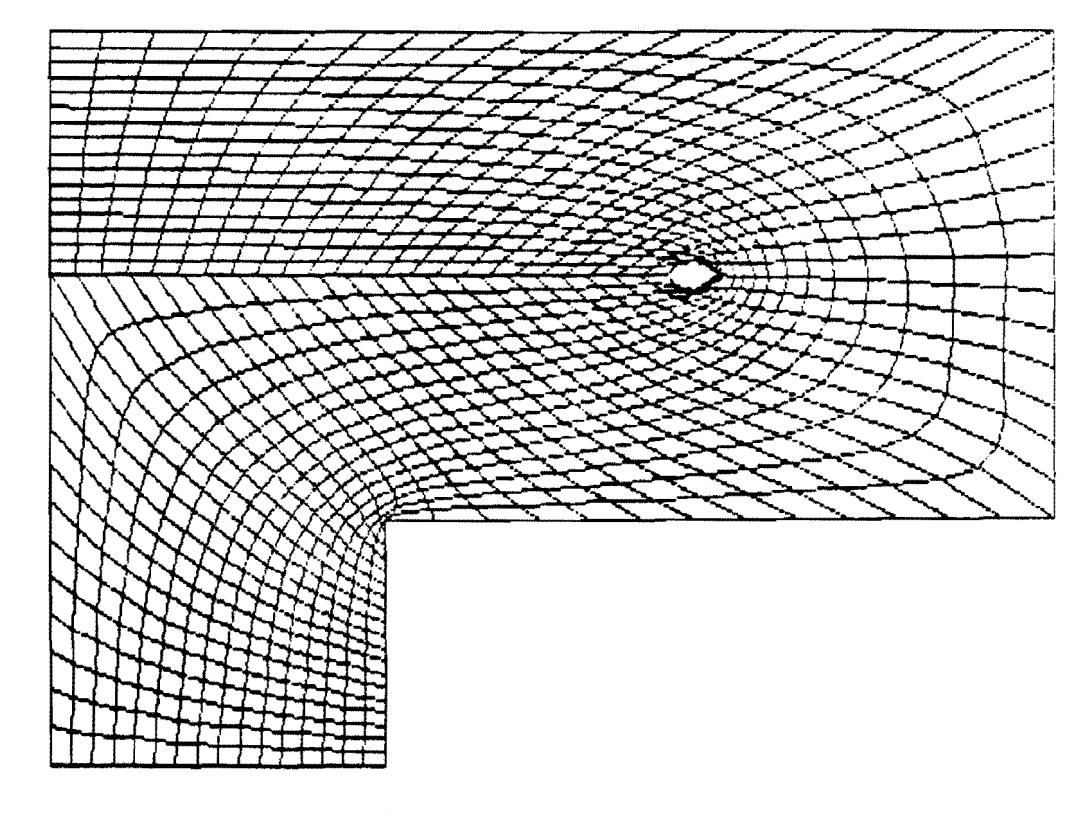

 $Fig. 6$ 

ţ.

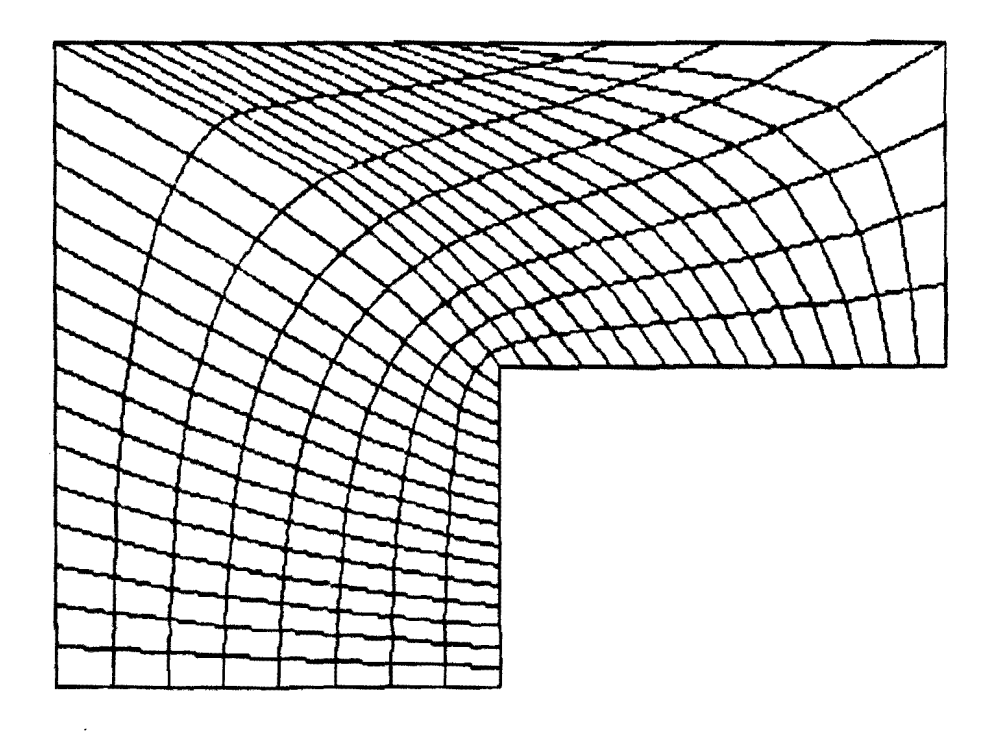

 $F16.$  4

 $\frac{1}{2}$ 

 $\mathcal{L}_{\mathcal{A}}$ 

 $\triangle$